## LOFAR Status: My Personal Perspective

James M Anderson

Max-Planck-Institut für Radioastronomie

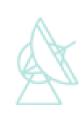

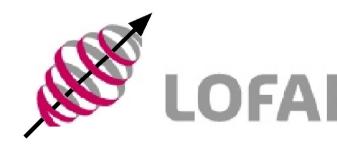

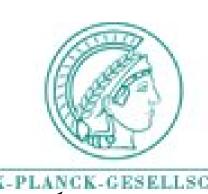

### The LOFAR De-Scope

- LOFAR77 was already a de-scope from the previous plan
- Eliminating ¾ of the collecting area from LOFAR77 is not a re-scope
- It is a de-scope which is half-way to a deadscope
- But I am a pessimist
  - Which means that I am happier and less stressed than an optimist

#### So What Can You Do With LOFAR?

- Lots of great science!
- The current LOFAR plans will result in a good new instrument
- Frequencies from < 30 MHz to 240 MHz</li>
- Baselines from ~ 1 m to > 1000 km
- Fantastic science will be possible soon
- Great science possible now
  - Not enough people available to use LOFAR
  - Existing people spending all of their time on commissioning

#### What Is Available Now?

- CS-1
  - LBA array, 16 dipole array, plus 48 dipole array
  - HBA array, several single dipoles, plus some tiles
- 2π sr all–sky imaging
- All LOFAR frequencies available
- Can easily reach confusion limit with the short baselines available
- But there is lots of unexplored frequency space
- Transients, the Sun, and more

### Effelsberg

- Effelsberg single station observations ongoing
  - 96 LBA dipoles (more than CS-1)
  - All-sky imaging
  - Observations planned for Saturn, can also do lots of other interesting things
- Effelsberg to Exloo long baseline observations soon
  - Fringes not yet detected
  - I am currently writing a DiFX module to read in LOFAR data to perform the correlation
  - Lots of interesting science available once fringes are routine, hopefully within the next few weeks

#### The Near Future

- The Dutch should have 20 stations operational by 2009 April
  - 13 Core stations, 7 Remote stations
  - Hardware (electronics and LBA dipoles) installation begins 2008 July
- 7 International stations operational by 2009 April
  - Hardware installation begins 2008 Summer (possibly August or September), or as soon as the fields are ready

# MSSS, The Million Source Shallow Survey: What Is It, And Why Should You Care?

## MSSS Presentation by de Bruyn 1

#### Why do a MS<sup>3</sup>?

LOFAR20 needs a *Global Sky Model (GSM)* for the northern sky (~ 21,000 □°) in an early phase and which:

- has a proper flux scale
- has validated (initial) source parameters (spectrum, structure, ..)
- is astrometrically correct to better than 0.5"
- interfaces efficiently to calibration & imaging pipeline (LSM)

It will create a *joint focus for activities* related to scheduling, monitoring, processing, calibration & imaging

It will provide realistic requirements for early storage and processing

## MSSS Presentation by de Bruyn 2

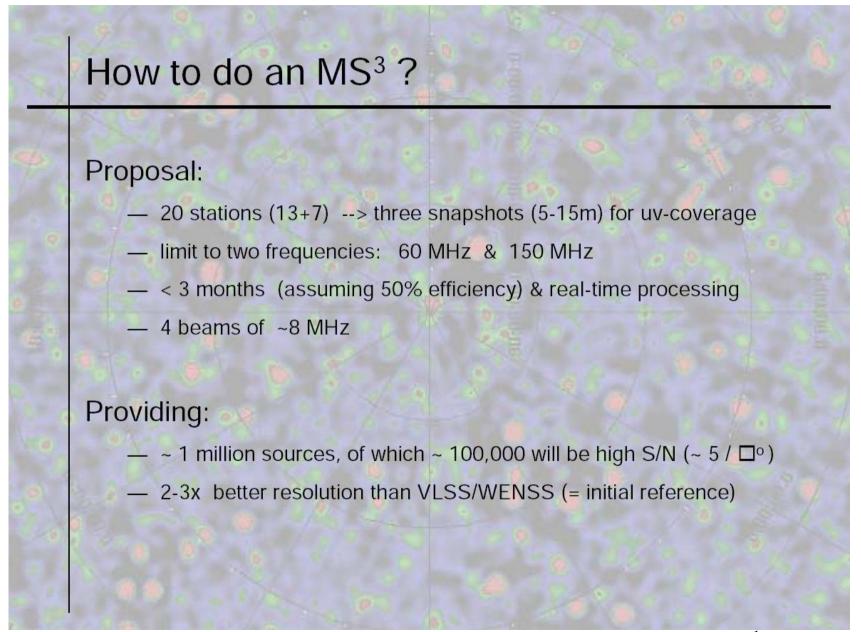

#### Why Should GLOW Care?

- First year of "real" LOFAR observing is already being planned out
- Cannot get all software written in time
  - Must make hard decisions on what software and algorithms get implemented first
- Initial project momentum will probably determine capabilities for first several years
- Magnetism, Solar, E-LOFAR modes need to be defined now!
- We can get good science out of MSSS
  - Better science if we encourage certain tweaks

#### E-LOFAR Issues

- Most of the necessary software to utilize E-LOFAR already required by the rest of LOFAR anyway
  - Ionospheric calibration one of the few areas with large changes
- Major change is actually in the hardware requirements
  - E-LOFAR community needs to push LOFAR to install adequate processing hardware
- E-LOFAR will only be able to observe small fields of view for first few years
  - May require modest additional software to select fields of interest

#### E-LOFAR Data Rates

 Ionosphere and time/bandwidth spearing require < 1 kHz channels and <= 0.25 s integrations

| E-L | OFAR  |
|-----|-------|
| Pha | se 1  |
| ~2  | GB/s! |

|                  | CS1    | MSSS<br>LBA | MSSS<br>HBA | LOFAR<br>36 LBA | LOFAR<br>54HBA |
|------------------|--------|-------------|-------------|-----------------|----------------|
| Duration         | 12 hr  | 45 min      | 15 min      | 4 hr            | 4 hr           |
| Before averaging | 25 GB  | 760 GB      | 680 GB      | 12 TB           | 28 TB          |
| Per day          | 50 GB  | 9.1 TB      | 8.2 TB      | 72 TB           | 168 TB •       |
| After averaging  | 0.5 GB | 4 GB        | 1 GB        | ;               | ;              |
| Image            | 0.3 GB | 0.14GB      | 0.12GB      | 1.5 TB          | 2.4 TB         |

E-LOFARPhase 2/3~35 GB/s!

HBA > 50 GB/s?

 $2\pi$  sr gives  $\sim 4 \times 10^{12}$  pixels at 0."25 res.

cube

## GLOW Tautenburg Meeting: 2008 May 05--06

Chair: Ralf-Juergen Dettmar

Vice-chair: Marcus Brueggen

Secretary: Rainer Beck (Note: This position will change in the next couple of months when Matthias is confirmed in Tautenburg)

Technical Working Group Chair: James M Anderson

Scientific Working Group Chair: Benedetta Ciardi

#### Station Status Reports

- Tautenburg
- Potsdam
- Garching
- Juelich
- Effelsberg

### LOFAR Station at TLS Tautenburg

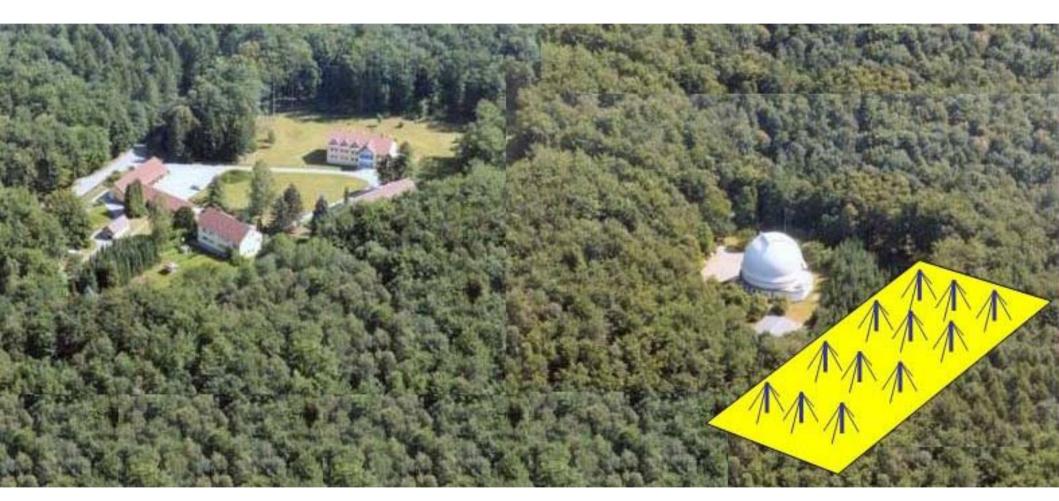

#### Jochen Eislöffel

Thüringer Landessternwarte Tautenburg

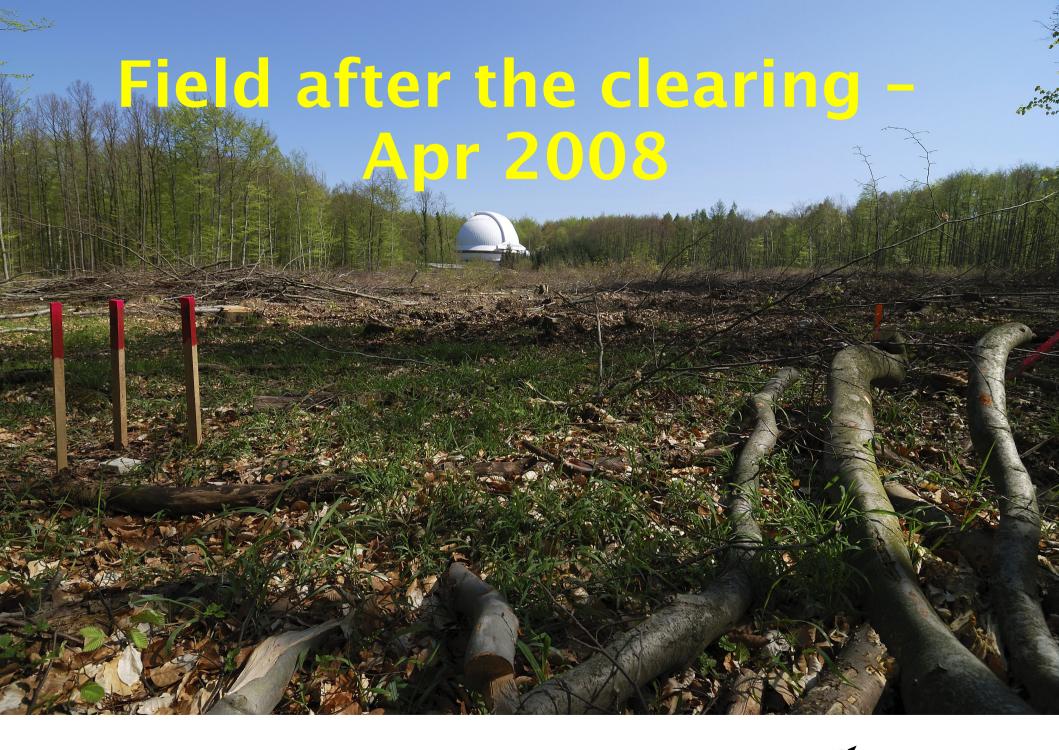

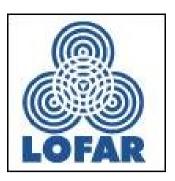

## Remote LOFAR-Station in Potsdam-Bornim

Gottfried Mann Astrophysikalisches Institut Potsdam, An der Sternwarte 16, D-14482 Potsdam, Germany GMann@aip.de

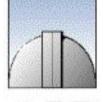

AIP

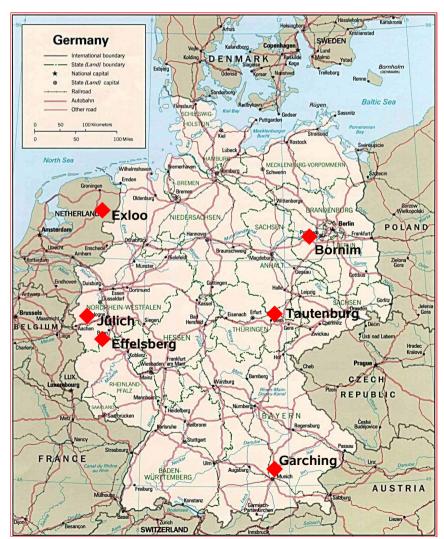

The AIP as a member of GLOW intends to establish a remote LOFAR station in Potsdam-Bornim in the neighbourhood of the Leibniz-Institut für Agrartechnik Potsdam-Bornim e.V., because of the good link to the DFN (Deutsches-Forschungs-Netz).

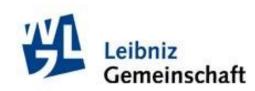

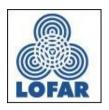

#### **Remote LOFAR Station in Potsdam-Bornim**

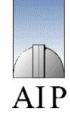

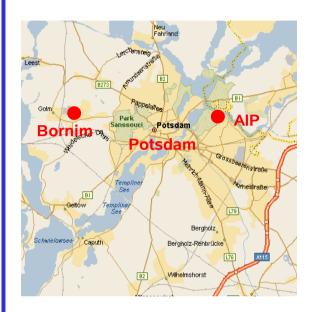

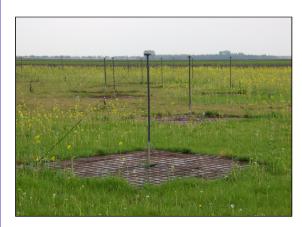

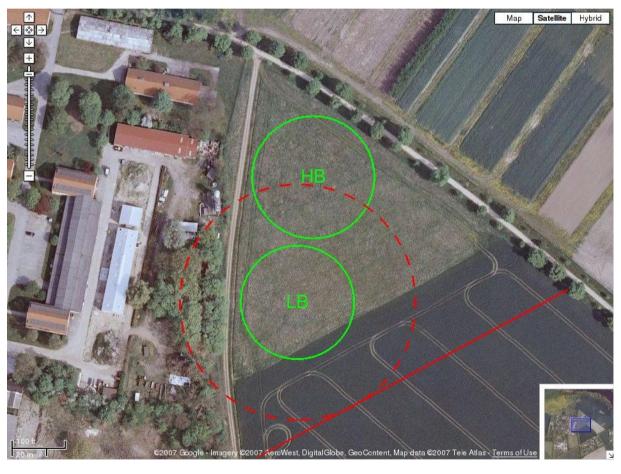

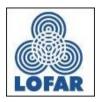

#### **Status**

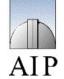

- preparation for a contract of ordering a remote LOFAR station at ASTRON (expecting the draft of the contract next week)
- the LOFAR station will be paid by the budget of the institute
- preparation of the area (e.g. geometric measurements, cable channels etc.)
   (soft money in the framework of EFRE)
- AIP intends to become a full member of the DFN together with the ATB
- applying for 4 positions for LOFAR in the framework of SAW of the WGL
  - dynamics of CMEs (solar physics)
  - reionization and intergalactic medium
  - week activity at block holes
  - in the framework of Verbundforschung of the BMBF
    - IT position of the solar

#### MPA Remote Station

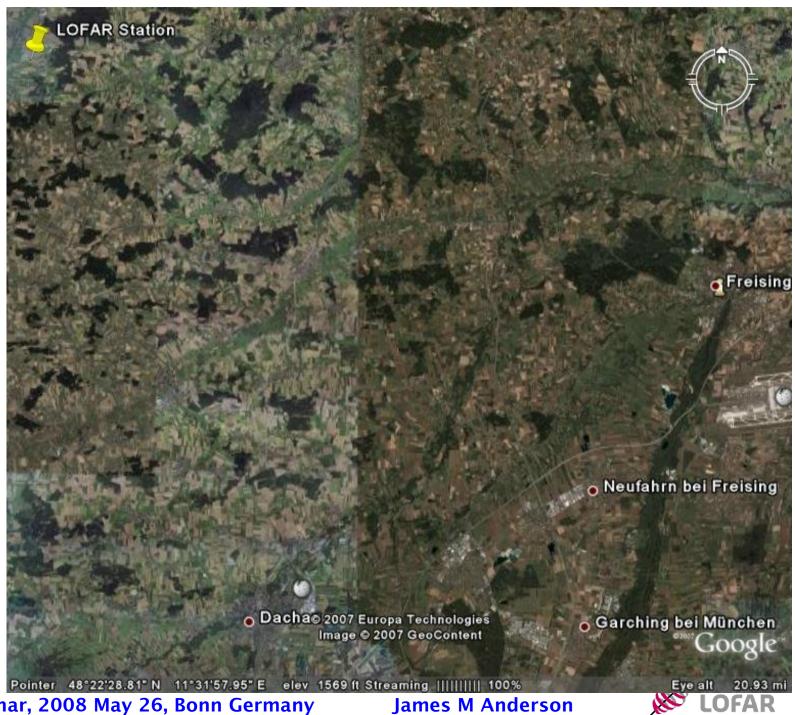

#### MPA Remote Station

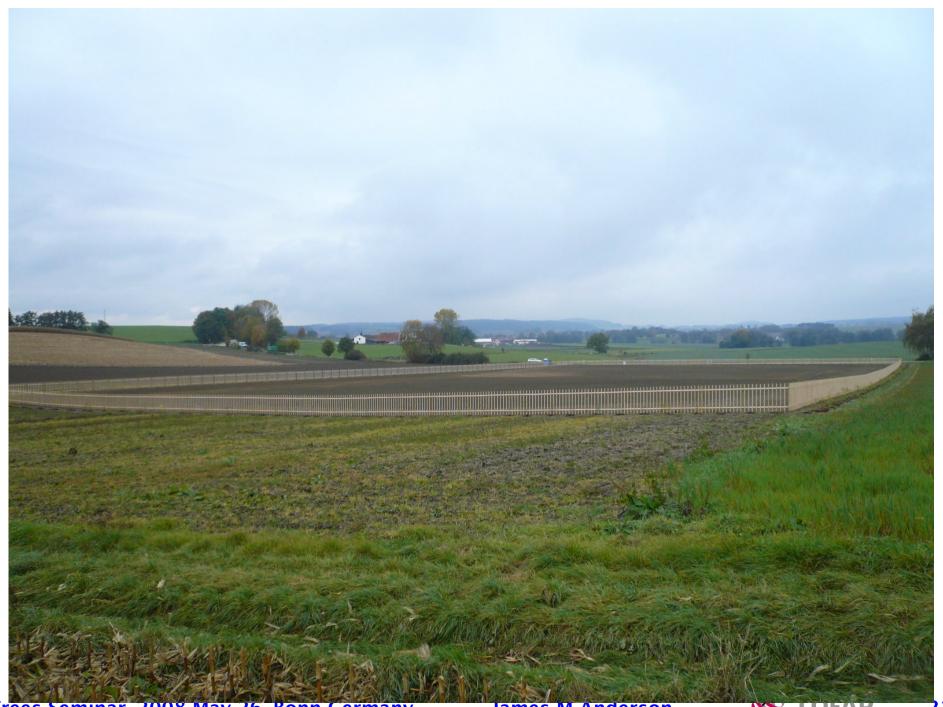

MeqTrees Seminar, 2008 May 26, Bonn Germany James M Anderson 21/32

#### **Antragsteller:**

PI: Jacobs University Bremen

Ruhr-Universität Bochum
Universität Bonn
Universität Hamburg
Astrophysikalisches Institut Potsdam
Thüringer Landessternwarte Tautenburg
in Zusammenarbeit mit dem
Forschungszentrum Jülich

- 6 Dec. 2007 meeting in Bremen
- 20 Dec. 2007 proposal finished
- April 2008 review panel makes recommendations
- May 2008 grants awarded
- · D-LOFAR received very good reviews and is largely going

to be funded

#### LOFAR Software Status

- LAD
- Processing Software
- BBS
- MeqTrees
- Information

LOFAR Astronomical Development Plan

| • • • • • • • • • • • • • • • • • • • |                                                    |                                                                   |                                                                                                    |  |  |
|---------------------------------------|----------------------------------------------------|-------------------------------------------------------------------|----------------------------------------------------------------------------------------------------|--|--|
| Definition                            | Realization                                        | Testing                                                           | Total •                                                                                                    |  |  |
| 52                                    | 240                                                | 64                                                                | 356                                                                                                    |  |  |
| 24                                    | 61                                                 | 48                                                                | 133                                                                                                    |  |  |
| 34                                    | 192                                                | 44                                                                | 270                                                                                                    |  |  |
| 42                                    | 107                                                | 52                                                                | 201                                                                                                    |  |  |
| 54                                    | 180                                                | <u>56</u>                                                         | <u>290</u>                                                                                                    |  |  |
| 42                                    | 92                                                 | 48                                                                | 182                                                                                                    |  |  |
| 36                                    | 156                                                | 56                                                                | 248                                                                                                    |  |  |
| 32                                    | 102                                                | 46                                                                | 180                                                                                                    |  |  |
| 24                                    | 52                                                 | 28                                                                | 104                                                                                                    |  |  |
| 18                                    | 44                                                 | 28                                                                | 90                                                                                                    |  |  |
| 358                                   | 1182                                               | 470                                                               | 2054                                                                                                    |  |  |
|                                       |                                                    |                                                                   | 1095                                                                                                    |  |  |
|                                       |                                                    |                                                                   | 3149                                                                                                    |  |  |
|                                       |                                                    |                                                                   |                                                                                                    |  |  |
|                                       | 52<br>24<br>34<br>42<br>54<br>42<br>36<br>32<br>24 | 52 240 24 61 34 192 42 107 54 180 42 92 36 156 32 102 24 52 18 44 | 52       240       64         24       61       48         34       192       44         42       107       52         54       180 <u>56</u> 42       92       48         36       156       56         32       102       46         24       52       28         18       44       28 |  |  |

LAD 200801

Lots of software development required

Dutch KSPs had 10 observing modes defined by early 2008

60 man-years of effort (120 years more likely)

 Missing new KSPs and E-LQFAR

#### **GLOW** and LAD

- Cosmic Magnetism and Solar KSPs need to submit own operation modes
  - Magnetism KSP software meeting held on April 23
- Planning and pre-observations for mode commissioning observations
  - MSSS and MEEE for Cosmic Magnetism
- Software development
  - Magnetism Rotation Measure Synthesis mode currently estimates > 1200 man-weeks of implementation time
  - > 800 man-weeks beyond standard imaging mode
  - Does not include R&D time

#### What Does GLOW Need to Do?

- Software development specific to Magnetism and Solar KSPs
  - LOFAR is a software telescope, and we need more software developers
- Software support for other KSPs
- Observations and data reduction
  - Are you trying to reduce LOFAR commissioning or science data yet?
- Research and development
  - What do we need to figure out about using LOFAR
  - How can we do it?

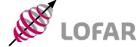

#### Software

- Stand-alone mode
  - We have software packages from ASTRON
    - Stephan Wijnholds et al.
  - Developments at Bonn to integrate with existing single-dish software
    - Peter Müller et al.
- Interferometry software
  - Slides to follow
- Hardware (control, realtime) software
  - Leaving that to ASTRON?

## Interferometry Processing Path

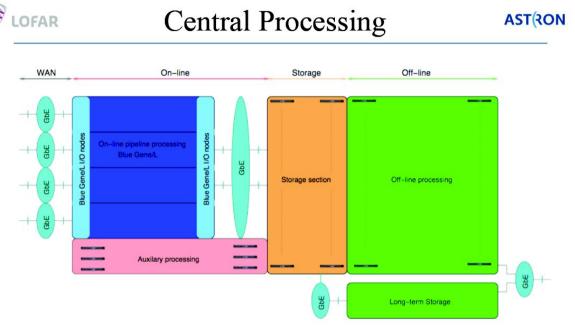

- BG/L Data reception, transpose, correlation, beam-forming, de-dispersion
  - Storage system Short term storage of data, ~1 PByte, >100Gbps I/O
    - Offline cluster Calibration, data products, off-line analysis, ~1000 nodes

ASTRON 5 Magnetism KSP, 23 Apr 2008

LAD presentation by M. Wise

- Current pipeline system for imaging working in Groningen
- Current software really only works for baselines
  - < 2 km
- Huge amount of work to be done by this time next year for new stations

#### BBS (Blackboard Selfcal)

| . Conv to destination                                              | Case1<br><b>5.2</b> h | Case2<br>3.9h |  |
|--------------------------------------------------------------------|-----------------------|---------------|--|
| Copy to destination                                                |                       |               |  |
| Band pass correction                                               | 3.7h                  | 3.2h          |  |
| • Freq Flagging                                                    | 5.2h                  | 4.3h          |  |
| Channel Collapse                                                   | 9.0h                  | 7.3h          |  |
| <ul> <li>Copying back</li> </ul>                                   | 0.3h                  | 0.2h          |  |
| Data combiner                                                      | 1.8h                  | 1.8h          |  |
| • <u>Total</u>                                                     | <u>27.0h</u>          | <u>21.0h</u>  |  |
| Case 1. SB0,1,2,17 on life<br>Case 2. SB0,1,2,17 on life<br>ifs011 | •                     | •             |  |

MSSS presentation by Pandey

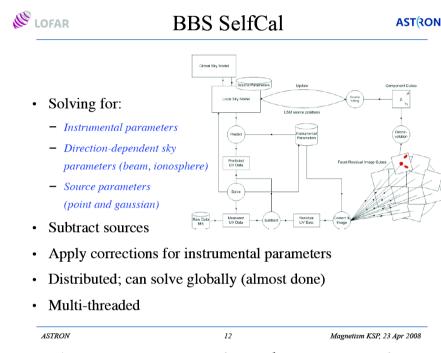

LAD presentation by M. Wise

- Main LOFAR pipeline software
- C++ and Python
- CASACore based (eventually)
- Only a small number of developers at this time

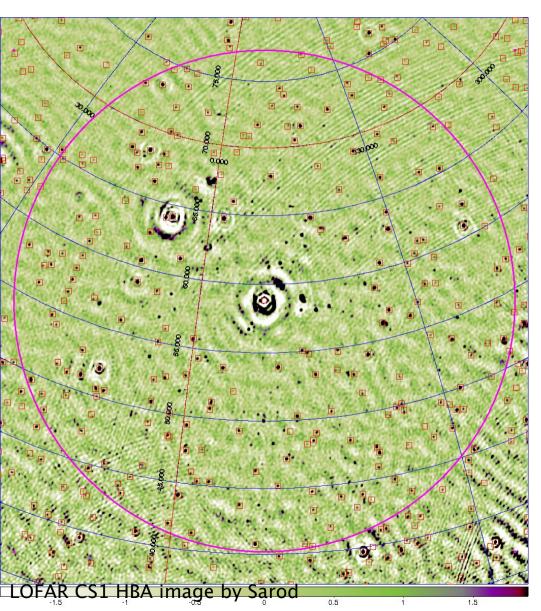

- MeqTrees
   Not officially part of **LOFAR** 
  - Being used for much of the CS-1 development and commissioning
  - Promised to be made easier to install in the next few months
  - Bonn seen as a testbed
  - aips++ and Python (soon CASACore)

#### For More Information

- LOFAR web page http://www.lofar.org nearly useless
- LOFAR wiki better, http://www.lofar.org/operations
  - You will need to register for a login to see anything useful
  - Many important details still hidden, requiring Super-Duper Top-Secret clearance
    - Bonn people can just come talk with me
- LOFAR software wiki far more open, http://usg.lofar.org/wiki
- http://www.astron.nl/meqwiki/TimbaFrontPage